## **Download Software Photoshop Cs6 Free Full Version !LINK!**

There is a ton of information available online on how to install and crack Adobe Photoshop. However, many of these instructions are from sources that are not reliable and can be used to infect your computer. Therefore, we will present some of the best information available on the internet about the process of installing and cracking Adobe Photoshop. Installing Adobe Photoshop is quite simple and straightforward. First, go to Adobe's website and select the version of Photoshop that you want to install. Once you have the download, open the file and follow the on-screen instructions. Once the installation is complete, you need to crack Adobe Photoshop. To do this, you need to download a crack for the version of Photoshop you want to use. Once you have the crack, open the file and follow the instructions to install the crack. To patch the software, you must disable your antivirus software and firewall. After this, you must open the patch file and follow the instructions on how to patch. Once the patching process is complete, the software is cracked and ready to use.

## [Click Here](http://lehmanbrotherbankruptcy.com/UGhvdG9zaG9wIENDIDIwMTUgdmVyc2lvbiAxOAUGh/authoritative/ZG93bmxvYWR8R0Y5YzJJeGZId3hOamN5TlRreU5UYzBmSHd5TlRrd2ZId29UU2tnVjI5eVpIQnlaWE56SUZ0WVRVeFNVRU1nVmpJZ1VFUkdYUQ.cimarrona.dermatoglyphics.umpire.treads.sidelined/)

Photoshop Express allows you to work on images on the go. Combined with Photoshop's new smart layers, you can reconfigure (and even freeze) an **image layer** and continue editing from another application. Use Photoshop for stunning photos of your precious pets. In this **seamless workflow** you can remove backgrounds, retouch fur, wrinkles, remove blemishes, and more. Check out our **free Photoshop tutorial** to get **started.** Photoshop Elements is a much simpler tool. It's basically a streamlined version of the excellent Elements package, for cheap. It's the perfect new-user product for a newgrader. It's not the "total solution" that Photoshop is, but it does offer basic but sufficient editing tools. For basic image editing, this is a good, efficient package. [UPDATED] If you want to remove a layer from the Photoshop document, right-click and select "Layer > Delete". To try it out, open a simple image or select a photo in finder (if you don't have Photoshop CS6 or later, you need to install PhotoFiller, which you can get here ). The biggest problem with Photoshop CS is that, by itself it's simply too expensive. Its marrying of desktop-computer usability with a creative workflow is sophisticated, but that complexity may well be a turnoff to users who are more interested in creating

than in selecting from a spread sheet. Photoshop CS is great for graphic designers or photographers, but it may not be for everyone.

## **Photoshop CC 2015 Version 18 Download free Serial Key With Licence Key For Windows 64 Bits 2023**

Adobe Photoshop CC is filled with all the tools you need for your creative workflow. Layered Photoshop CC brings powerful features to every step of the creative process. Photoshop CC allows you to organize you images in the way you want to. And, you can even collaborate with other artists right from within the design tools. You can even work faster with the new Organise tool that's similar to the one you've come to love in other Adobe applications. Adobe Photoshop Creative Cloud is a cloud-based photo and design software that comes with a subscription service. It's a fast, intuitive, and user-friendly way to edit images, make graphics, and films. You can work from any device and take advantage of ALL of your Creative Cloud assets wherever you are, even as you make edits. There are a number of different options and I'll let you discover them for yourself. Some are:

- **Layer modes**: You can choose to apply more than one type of blending mode on top of one another. These can include the classic set of blending modes. Research what each mode does, what they mean, and how they work. This will give you insights into how blending can produce some amazing effects.
- **Blending options**: Photoshop has a plethora of blending options available for you to fix and blend your individual needs. Choose the one that sounds the most fun for your gif.
- **Effects**: These are small modifications that Photoshop offers to your image. Some of these are the most well-known:
	- **Dodge & Burn**: This paints out parts of your graphics so they appear brighter. This is useful for emphasizing areas of your project.
	- **Color Variations**: This is where you can create different variations of a single image.
	- **Old Photo Filter**: This gives the appearance that you've aged a photo by drastically changing the colours of your graphics.
	- **Black & White**: This paints out parts of your graphics so they appear entirely black or white. This is useful for emphasizing areas of your project.
	- **Sepia Effect**: This turns a photo into a sepia toned look.
	- **Desaturated Color**: This makes a portion of the image appear as a washed out brown. This is good to contrast saturation.

e3d0a04c9c

## **Photoshop CC 2015 Version 18 Download free With Key Product Key Windows x32/64 {{ Latest }} 2022**

With the new version of Photoshop comes Adobe Sensei, a machine learningbased feature. It uses computer vision and other AI techniques to understand the semantic of the images, the objects, and other objects in the images. It helps in increasing the efficiency and accuracy of it's workflow. Adobe Sensei uses machine intelligence to reduce the workload which will improve the image editing workflow. It will prevent accidental mistakes. The best part is you don't get any training required to start using Adobe Photoshop Sensei. Dreamweaver is a web development and design software which has more than a decade of market history. With the latest version, Adobe Dreamweaver CC Release 40, the company has introduced a number of features. With help of these new features, Dreamweaver CC Release 40 release gives you much more features to design web pages in a more user-friendly and simple way. Adobe Photoshop is known as the most popular photo editing software in the market. It is the perfect tool for designers and developers to create professional and quality images. There is a lot of inherent expansion, with additional features and options to better design and shape your images. Adobe Photoshop is one of the most popular applications opting for newer versions. Photoshop is just a tool for designing but it is very powerful. But if you are using too many features then it becomes confusing even for designers. Therefore, you need to have an intuitive interface and tools that are easy to understand. There are so many tools and options that you can use Photoshop too much. Therefore, it is very important to master Photoshop theory and design a workflow that works for you and give a unique design to your work.

download photoshop cs6 full version free for windows 10 64 bit download photoshop cs6 full version free lifetime download photoshop cs6 full version for pc vector frames for photoshop free download vector shapes for photoshop free download free download vector flower photoshop download adobe photoshop cs6 extended full version gratis vector effect photoshop action free download photoshop logo vector free download vector lines photoshop free download

In Share for Review, users can invite team members or their apps of choice to work in the same document. The insider can then see all approved changes immediately. The final image creator still can review, sign off on, or replace each update, but it's a much simpler experience. People collaborating across apps can also make use of automatic network file sharing (e.g., iCloud) to seamlessly update and access the same images. Additionally, you can save-to and export to the new.psdx format, and share and download changes as a single package. Previewing in a browser\* allows access to the same features as in Photoshop. All edits, comments, and annotations from the real PSD files are replicated for easy access. When the insider reviews changes, the preview in the browser allows him to preview the edits simultaneously on all devices. The ability to quickly create updates without leaving Photoshop enhances the user experience in the apps and with collaborators, helping teams get their work done faster. Each canvas supports Artboards, giving users ultimate control over the layout as they edit textures, color palettes, and even brushes. Artboards can be set up with both placement and sizing options. Unity Editing (beta) also enables users to quickly switch to a 2D artboard, even as they work on a 3D scene. The ability to easily switch between artboards with Unity Editing will greatly speed workflow, especially for those who curate a lot of assets. It also provides a more immersive experience for people editing 3D content.

The new, all-new and completely redesigned Merge Down is a very powerful feature of Adobe Creative Suite: they merge multiple layers so that you can trace and eliminate transparency with ease. Also, there are many other tasks you can perform with Photoshop CC 2017. The Photoshop Elements you know and love from the last decade will still be around, with more event features and fun little tools to make image editing easier. It's always been a letdown to find that a feature you want to use in lower-cost products like Elements doesn't have a straightforward equivalent in other Adobe tools, but this time around, you don't need to fret about how to use a tool you love for free when you buy a copy of Adobe Photoshop with the new Adobe Creative Cloud subscription, it will be Adobe Creative Cloud all the way! The most famous tool in Photoshop is undoubtedly the one in which very probably most of us wish to be saving our medium or large sized images. Photoshop has become a staple of professional and amateur graphic designers all around the world. As the size of the files it can edit become larger than the designers' memory they are in trouble or they can use the Photoshop on the cloud to work on the

images and save them back. Of course, the first version of the Photoshop was created in 1990 by the two brothers, Bruce and John Knoll, that was launched as a last project by Apple so that it could unify its software system around its Mac OS, and it was not incidentally an excellent digital darkroom application.

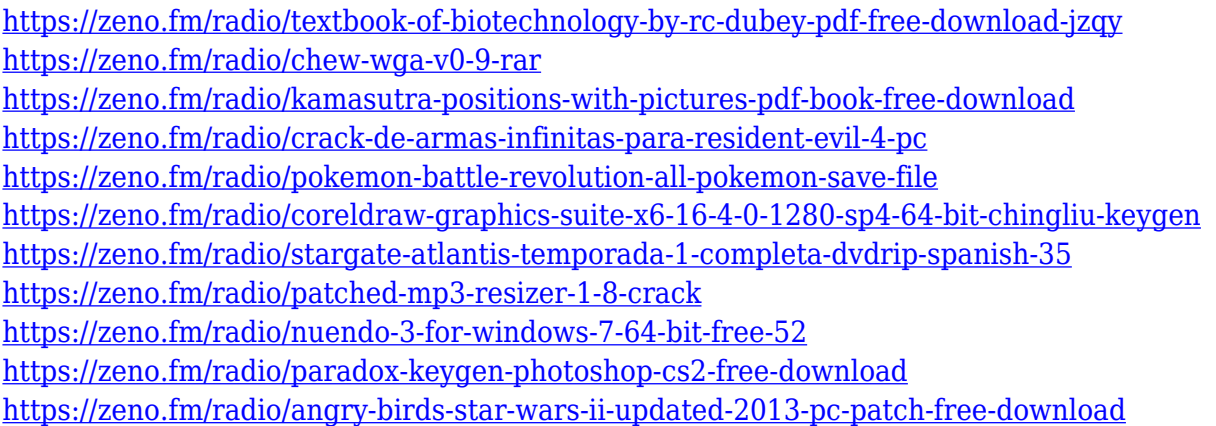

The user experience on the next web browser is an Adobe Experience Cloud (AEC) tool. The Mac Adobe Photoshop on the Cloud experience can be accessed by simply signing into your Adobe Creative Cloud account and you will be able to use all your AEC functionality in the browser without having to download any software. The entry to the cloud is slightly slower than something like Photoshop on a Mac but overall it's very well thought out and designed. Adobe's Photoshop Lightroom is a full-featured RAW and JPEG file processing software. It supports processing of digital images taken with a DSLR camera, video, and smartphone. Photoshop Lightroom features the powerful, innovative features of Photoshop. Photoshop's blend modes offer amazing new ways to finally achieve the effect you've often dreamt of: Mix three images, copy an image over the top, erase, blend layers, etc. You can use blending modes on any adjustment layer, including layers that have been made using smart objects. They are also available in Lightroom and in Texture, XML, Animation, and other Layers panels. Selective adjustment layers benefit from these blending modes. When applied to a layer, the blend mode behaves differently depending on the source image. For example, using a layer with a Blend Mode of Soft Light on an image with a Blend Mode of Overlay will result in a layer with a Blend Mode of Soft Light. Use the Blend Mode drop-down menu to change the blend mode. Adobe's Content-Aware (or Content-Based) Find and Replace feature helps you get rid of unwanted objects and get rid of unwanted areas in an image. This is a great tool for removing backgrounds and to cut out unwanted areas. When working with

layers, remember to check for the marker layer before removing other layers.

<https://smartcoast.org/wp-content/uploads/2023/01/evaulph.pdf>

<https://amcbservice.com/adobe-photoshop-2021-version-22-5-cracked-64-bits-2023/>

<http://www.shopinrockdale.com/wp-content/uploads/2023/01/pallgil.pdf>

<https://identification-industrielle.com/2023/01/01/photoshop-brushes-bundle-free-download-best/> <https://myclassifiedpro.com/wp-content/uploads/2023/01/giletarc.pdf>

[http://duxdiligens.co/download-photoshop-2021-cc-free-\\_\\_full\\_\\_/](http://duxdiligens.co/download-photoshop-2021-cc-free-__full__/)

<https://www.chandabags.com/adobe-photoshop-cc-2018-activation-code-free-license-key-2022/>

[https://thetouringpandas.com/wp-content/uploads/2023/01/Download-free-Photoshop-CC-2015-Versi](https://thetouringpandas.com/wp-content/uploads/2023/01/Download-free-Photoshop-CC-2015-Version-16-Serial-Key-With-Registration-Code-Windows-1011-.pdf) [on-16-Serial-Key-With-Registration-Code-Windows-1011-.pdf](https://thetouringpandas.com/wp-content/uploads/2023/01/Download-free-Photoshop-CC-2015-Version-16-Serial-Key-With-Registration-Code-Windows-1011-.pdf)

<https://instafede.com/wp-content/uploads/2023/01/nolaela.pdf>

[https://ayusya.in/adobe-photoshop-cs6-download-with-full-keygen-registration-code-for-windows-202](https://ayusya.in/adobe-photoshop-cs6-download-with-full-keygen-registration-code-for-windows-2023/) [3/](https://ayusya.in/adobe-photoshop-cs6-download-with-full-keygen-registration-code-for-windows-2023/)

[http://reanalytics.com/wp-content/uploads/2023/01/Download-free-Adobe-Photoshop-CS6-Activation-](http://reanalytics.com/wp-content/uploads/2023/01/Download-free-Adobe-Photoshop-CS6-Activation-Key-x3264-2022.pdf)[Key-x3264-2022.pdf](http://reanalytics.com/wp-content/uploads/2023/01/Download-free-Adobe-Photoshop-CS6-Activation-Key-x3264-2022.pdf)

<https://www.impactunlimited.co.za/advert/unable-to-download-brushes-for-photoshop-verified-2/> <https://ojse.org/wp-content/uploads/2023/01/bravglan.pdf>

[http://www.landtitle.info/wp-content/uploads/2023/01/How\\_To\\_Download\\_Photoshop\\_For\\_Pc\\_Windo](http://www.landtitle.info/wp-content/uploads/2023/01/How_To_Download_Photoshop_For_Pc_Windows_10_LINK.pdf) [ws\\_10\\_LINK.pdf](http://www.landtitle.info/wp-content/uploads/2023/01/How_To_Download_Photoshop_For_Pc_Windows_10_LINK.pdf)

<http://blackstylefile.com/?p=14176>

<https://schweigert.ninja/wp-content/uploads/2023/01/zacregi.pdf>

[https://katrinsteck.de/wp-content/uploads/Adobe-Photoshop-2021-Download-Product-Key-Full-Serial-](https://katrinsteck.de/wp-content/uploads/Adobe-Photoshop-2021-Download-Product-Key-Full-Serial-Key-PCWindows-64-Bits-Hot-2022.pdf)[Key-PCWindows-64-Bits-Hot-2022.pdf](https://katrinsteck.de/wp-content/uploads/Adobe-Photoshop-2021-Download-Product-Key-Full-Serial-Key-PCWindows-64-Bits-Hot-2022.pdf)

<https://amtsilatipusat.net/uncategorized/download-photoshop-brushes-for-painting-free/> [https://curriculumsquare.org/wp-content/uploads/Photoshop\\_Os\\_X\\_Download\\_Fixed.pdf](https://curriculumsquare.org/wp-content/uploads/Photoshop_Os_X_Download_Fixed.pdf) <https://tidmodell.no/wp-content/uploads/2023/01/savnarv.pdf>

<https://www.place-corner.com/adobe-photoshop-7-0-1-download-for-pc-windows-10-upd/>

[https://cambodiaonlinemarket.com/adobe-photoshop-2021-version-22-1-0-with-serial-key-keygen-for-l](https://cambodiaonlinemarket.com/adobe-photoshop-2021-version-22-1-0-with-serial-key-keygen-for-lifetime-win-mac-latest-2023/) [ifetime-win-mac-latest-2023/](https://cambodiaonlinemarket.com/adobe-photoshop-2021-version-22-1-0-with-serial-key-keygen-for-lifetime-win-mac-latest-2023/)

<https://swisshtechnologies.com/wp-content/uploads/2023/01/birchri.pdf>

<https://www.zhijapan.com/wp-content/uploads/2023/01/Gratis-Download-Photoshop-Cs3-2021.pdf> [https://myblogrepublika.com/download-free-photoshop-2021-version-22-1-1-licence-key-mac-win-202](https://myblogrepublika.com/download-free-photoshop-2021-version-22-1-1-licence-key-mac-win-2023/) [3/](https://myblogrepublika.com/download-free-photoshop-2021-version-22-1-1-licence-key-mac-win-2023/)

<http://efekt-metal.pl/?p=1>

[https://www.drbonesonline.com/2023/01/01/photoshop-cc-2015-serial-number-activation-code-for-pc](https://www.drbonesonline.com/2023/01/01/photoshop-cc-2015-serial-number-activation-code-for-pc-last-release-2022/)[last-release-2022/](https://www.drbonesonline.com/2023/01/01/photoshop-cc-2015-serial-number-activation-code-for-pc-last-release-2022/)

<http://purosautosdetroit.com/wp-content/uploads/2023/01/winndary.pdf>

[https://www.aussnowacademy.com/wp-content/uploads/2023/01/Download-Photoshop-For-Free-In-M](https://www.aussnowacademy.com/wp-content/uploads/2023/01/Download-Photoshop-For-Free-In-Mac-BETTER.pdf) [ac-BETTER.pdf](https://www.aussnowacademy.com/wp-content/uploads/2023/01/Download-Photoshop-For-Free-In-Mac-BETTER.pdf)

<http://aakasharjuna.com/download-gratis-photoshop-2020-full/>

<https://www.iprofile.it/wp-content/uploads/2023/01/hajatal.pdf>

<https://www.cdnapolicity.it/wp-content/uploads/2023/01/yazmqui.pdf>

<https://unibraz.org/wp-content/uploads/2023/01/alecan.pdf>

<https://enriquecrusellas.com/photoshop-free-cs2-download-full-version-verified/>

[http://www.landtitle.info/wp-content/uploads/2023/01/Adobe\\_Photoshop\\_Cc\\_2021\\_Free\\_Download\\_Fi](http://www.landtitle.info/wp-content/uploads/2023/01/Adobe_Photoshop_Cc_2021_Free_Download_Filehippo_LINK.pdf) [lehippo\\_LINK.pdf](http://www.landtitle.info/wp-content/uploads/2023/01/Adobe_Photoshop_Cc_2021_Free_Download_Filehippo_LINK.pdf)

<https://teamshepherdspain.es/wp-content/uploads/2023/01/farrzevu.pdf>

[https://discountshoretours.com/wp-content/uploads/2023/01/Free\\_Download\\_Latest\\_Photoshop\\_Versi](https://discountshoretours.com/wp-content/uploads/2023/01/Free_Download_Latest_Photoshop_Version_HOT.pdf)

[on\\_HOT.pdf](https://discountshoretours.com/wp-content/uploads/2023/01/Free_Download_Latest_Photoshop_Version_HOT.pdf)

[http://adomemorial.com/2023/01/01/download-free-photoshop-2022-version-23-activator-incl-product](http://adomemorial.com/2023/01/01/download-free-photoshop-2022-version-23-activator-incl-product-key-2023/) [-key-2023/](http://adomemorial.com/2023/01/01/download-free-photoshop-2022-version-23-activator-incl-product-key-2023/)

<https://esma.love/shop/microsoft-photoshop-download-for-pc-hot/> [https://awaazsachki.com/2023/01/download-free-photoshop-2020-licence-key-license-code-keygen-wi](https://awaazsachki.com/2023/01/download-free-photoshop-2020-licence-key-license-code-keygen-win-mac-x64-2022/) [n-mac-x64-2022/](https://awaazsachki.com/2023/01/download-free-photoshop-2020-licence-key-license-code-keygen-win-mac-x64-2022/)

Incrimune technology is one of the newest technological innovations that helps you protect your images from identity theft, making sure you never lose control of your creative assets. Incrimune technology seamlessly integrates with the cloud for security and peace of mind.

> Greyscale view now allows you to quickly toggle between black-and-white and color views before and after editing. When you click on a black-and-white layer, the color view shows you the detail of that layer, enabling you to easily select areas without having to keep switching back to the color view. Adobe Photoshop Elements is a photo editing tool for photographers, hobbyists and even any amateur who likes to experiment with photo manipulations. It provides all the advanced features of professional-level software while being familiar and easy to use. The featured tools of Photoshop are perfect, and sometimes we don't know that they are working. They also play a part in making the layers in Photoshop. But before you even wonder about the layers, it is wise to mention some of the new features that accompanies that. The copy paste stuff offers very useful functions: The Copy and Paste tools are simply amazing. You can copy any piece of content or project to a different place in the same document. It is so cool especially if you want to reuse something you already have or have to reproduce. As a matter of fact, the copy paste is especially helpful if you are working with text and you need it to be re-positioned. And did you know that you can also copy any brand that is in the document and paste them elsewhere? Also, resizing gives 20% more control on users on how he wants the content to be. But there are other tools too that run one of the most powerful and efficient features in Photoshop and that is simple the Layers. Admittedly, it is extremely difficult to separate a container from the objects inside. But you can now!